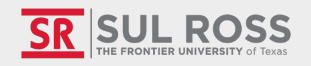

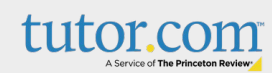

# WELCOME TO TUTOR.CO 1

Bryan Wildenthal Memorial Library, 1st Floor  $\circledcirc$ 

 $\sqrt{\times}$  tutoring@sulross.edu

(432) 837-8726

@srsuloboden

## How to Access

- Student/faculty log in to Blackboard
- Click "Organizations"
- Select "tutor.com"

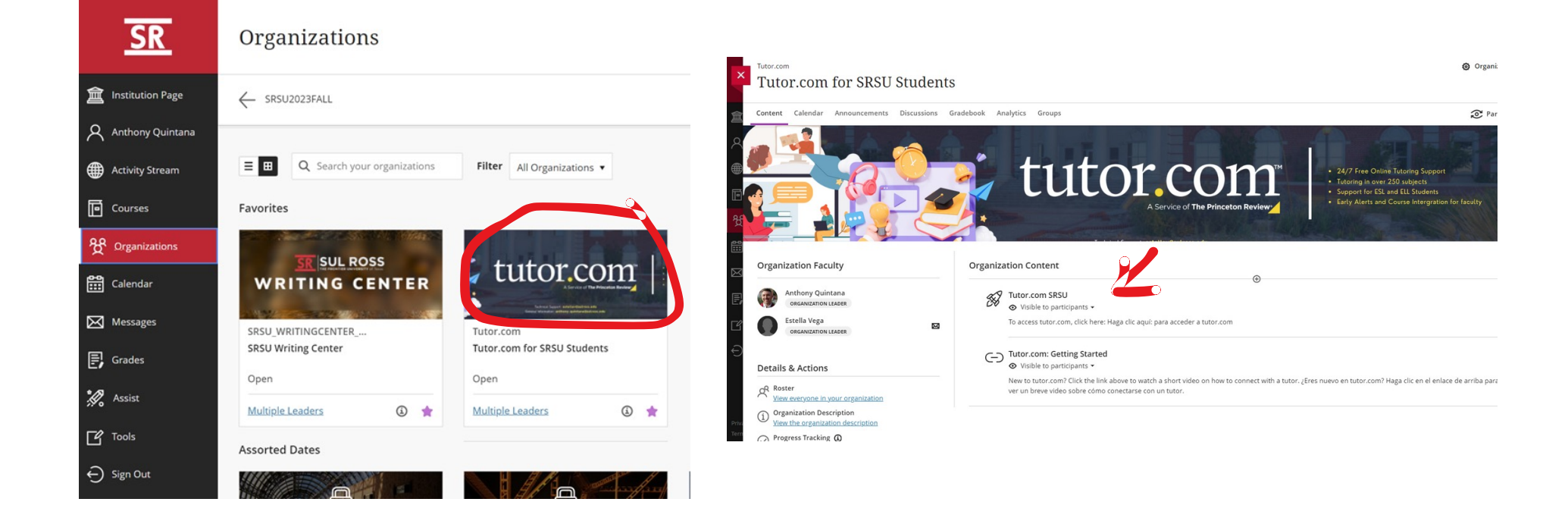

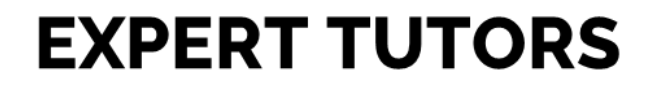

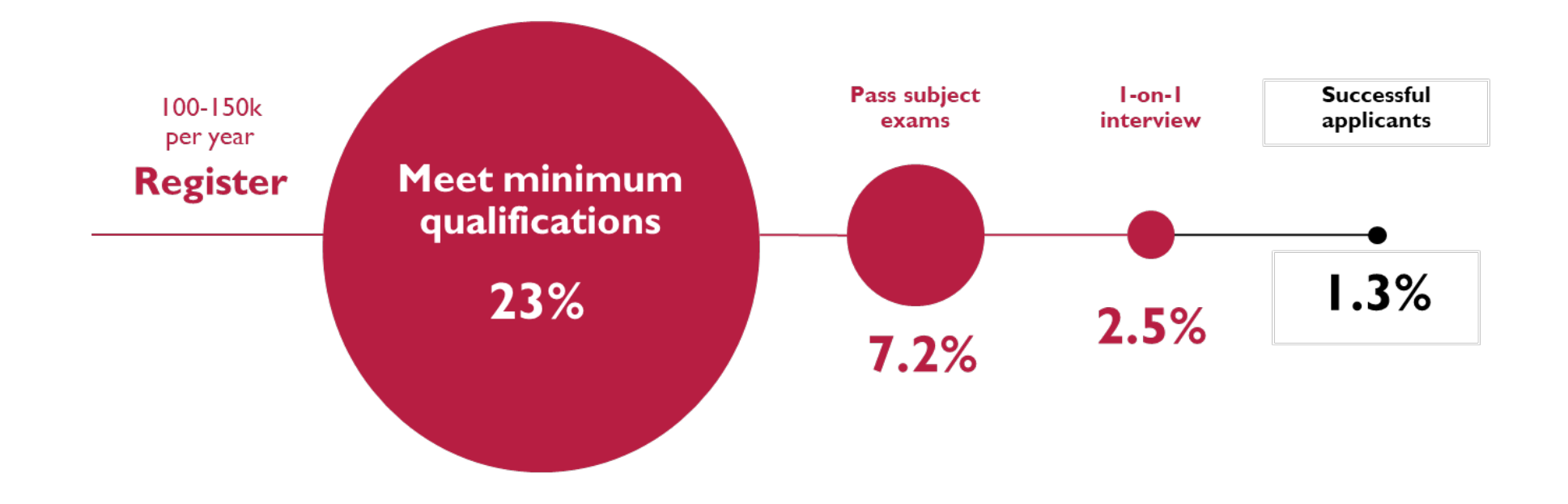

\*Bilingual Spanish-speaking tutors are available in math, writing, science, history, and student success

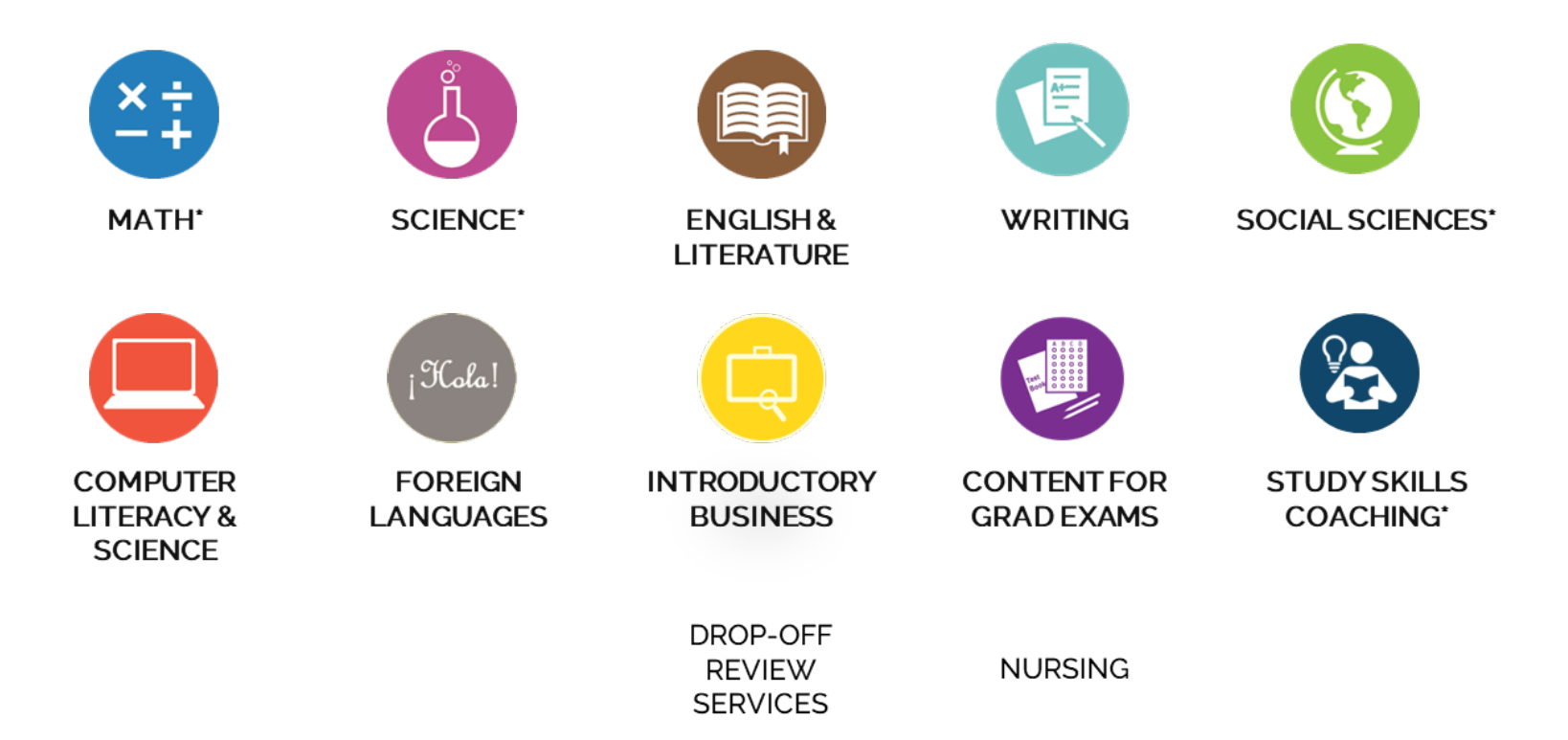

### TUTORING STUDENTS WITH CHALLENGES

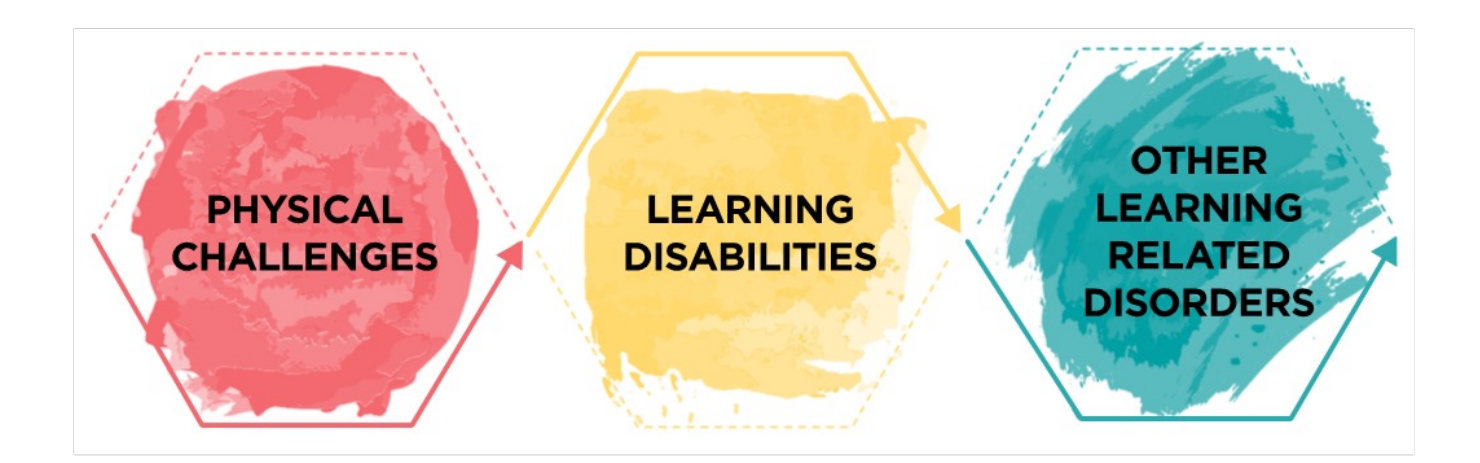

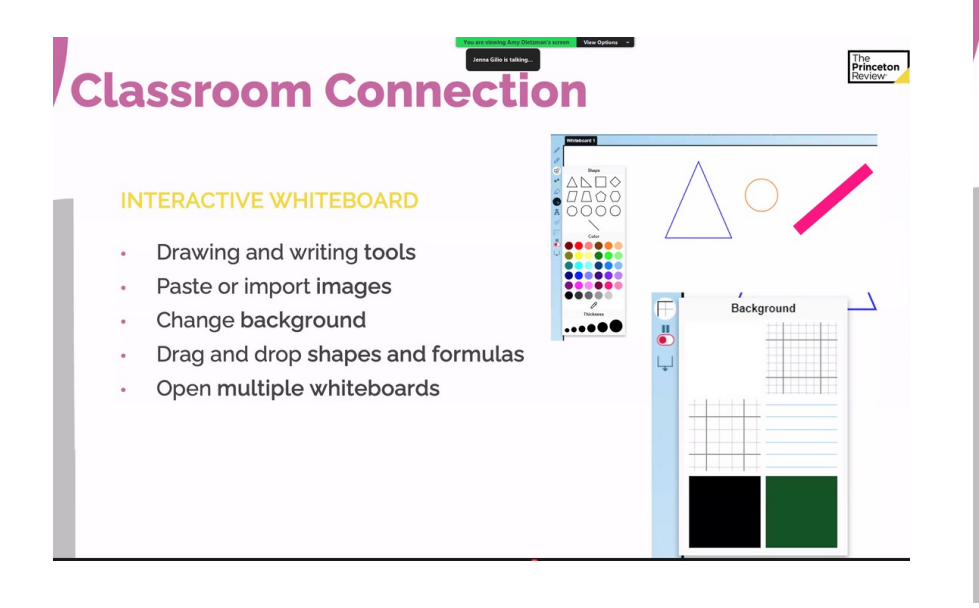

### **Classroom Connection**

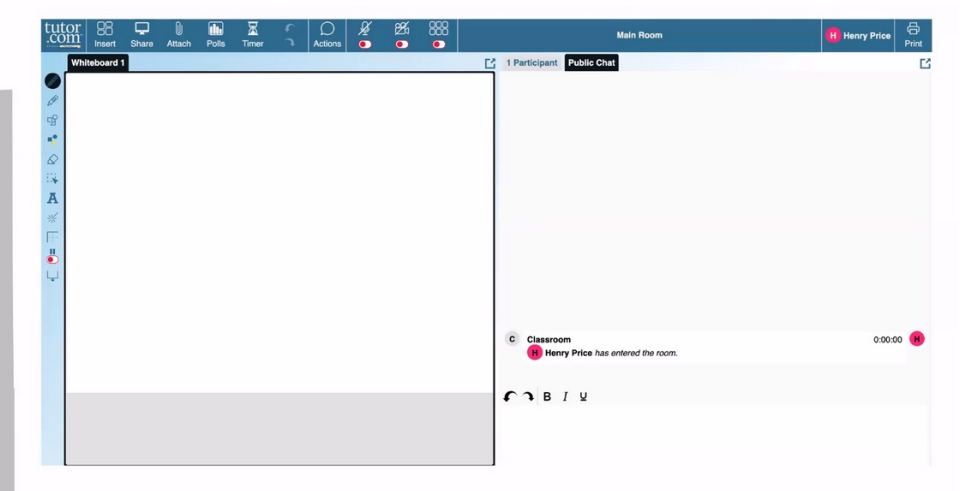

The<br>**Prin**<br>Rev

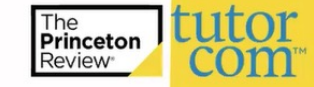

(00:25:00) **Harold G (Tutor):** you have to work it out, <u>yet</u>,<br>(00:25:21) **Good to the 4. go then the arrange vould be about 40:05.8 om-37**<br>(00:25:01) **Harold G (Tutor):** four much do you get! If sport mi<br>(00:25:01) **Harol** 

the equation and intuiting it by the part that you are given and the way was you user or wears were until the off the particle of the particle of the state of the particle of the particle of the particle of the particle o

 $19 = 1000$  mg

 $1 cm - 7000 cm^2$ 

 $12099$ 

 $m$ 

70 g. 10000

 $195$ 

 $d =$ 

# **Post-Session**

### **STUDENT & TUTOR SURVEYS**

- Tutor assesses learner needs  $\bullet$
- Students give feedback  $\bullet$
- Available in your reports  $\bullet$

#### **MY ACCOUNT FEATURES**

Session transcripts available  $\bullet$ to students and administrators

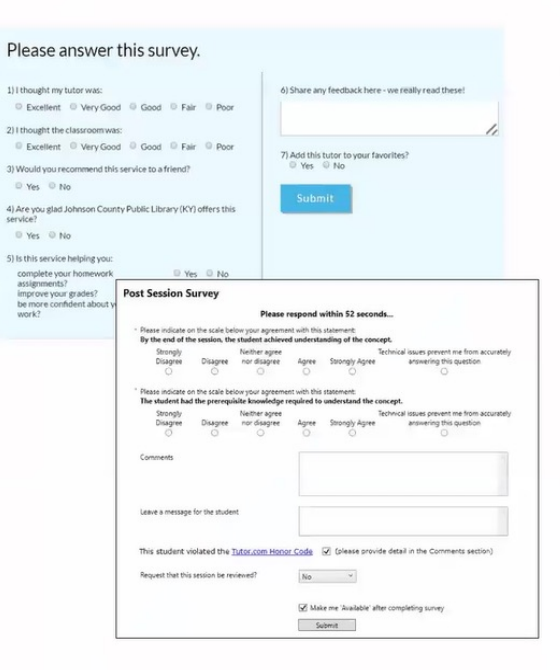

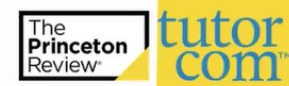

#### 1) Thesis Statement: Clear and focused thesis

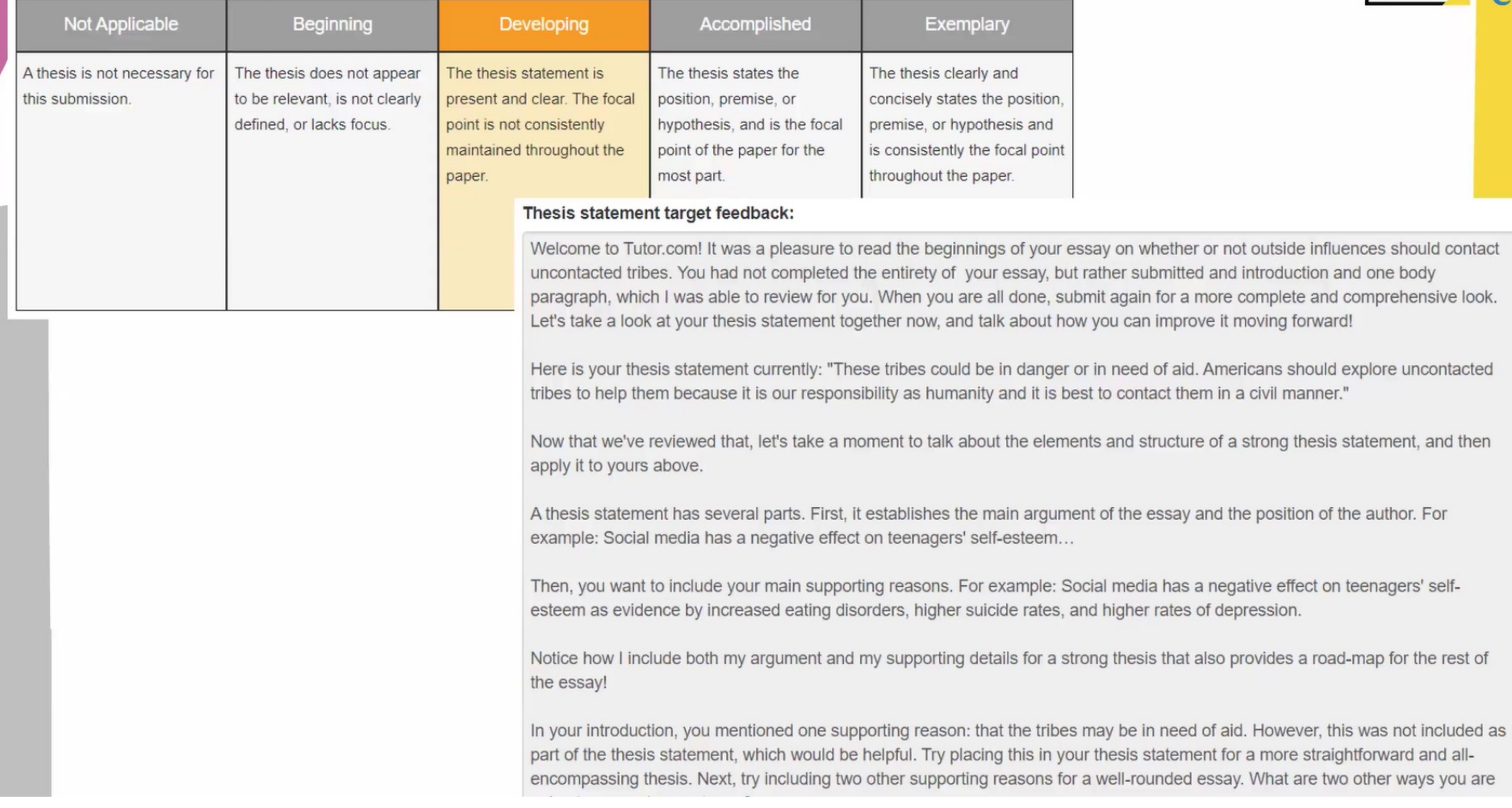

# Ways to Get Involved

- Make note of tutor.com in course syllabus
- Marketing and promotional materials
- Share feedback and suggestions for course integration

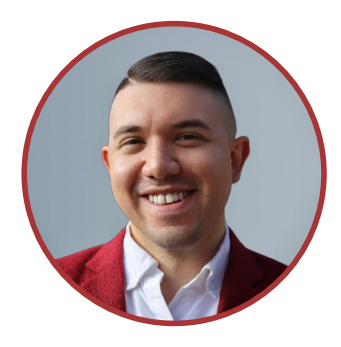

Anthony Quintana, Coordinator of Tutoring Services/Advisor

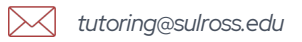

*(432) 837-8982*

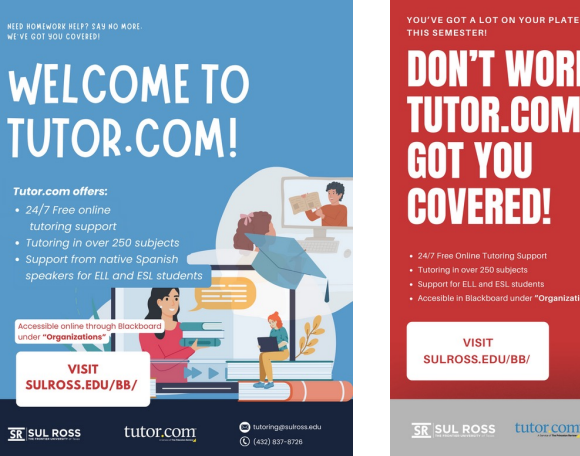

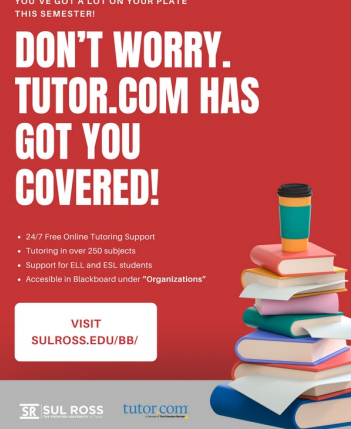

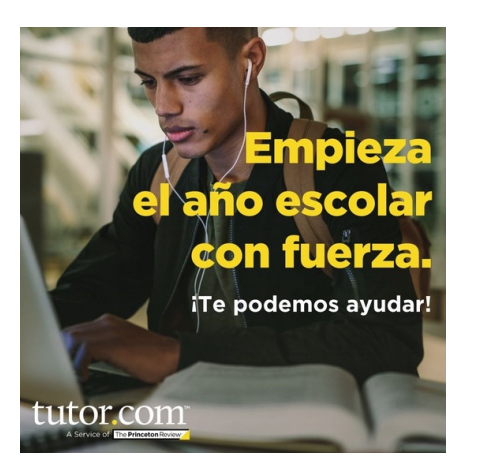

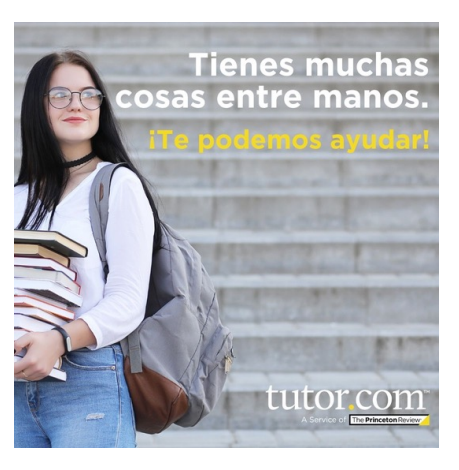